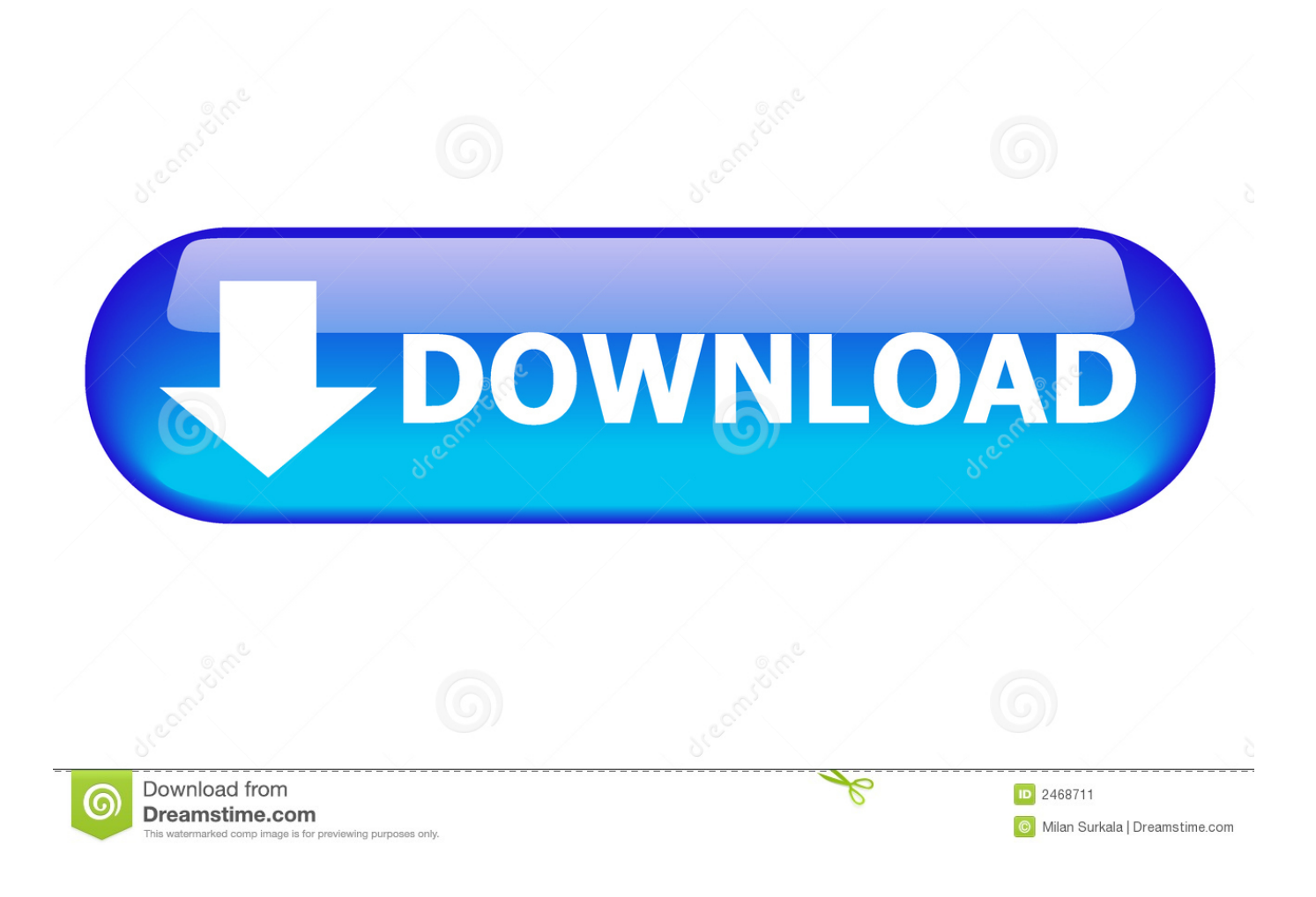

[Cyberduck Setup To Ssh Files For Mac](https://fancli.com/1tpn77)

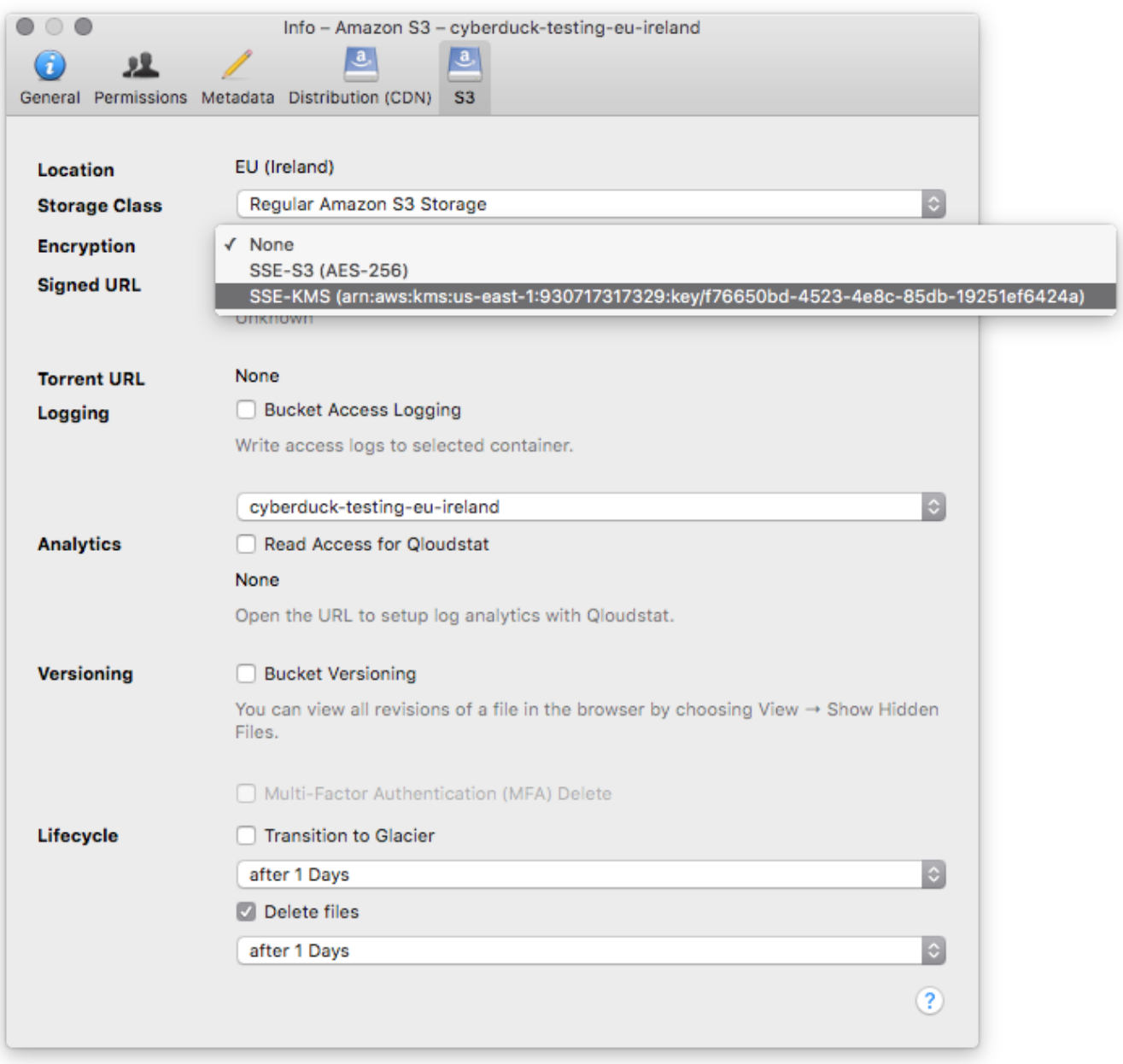

[Cyberduck Setup To Ssh Files For Mac](https://fancli.com/1tpn77)

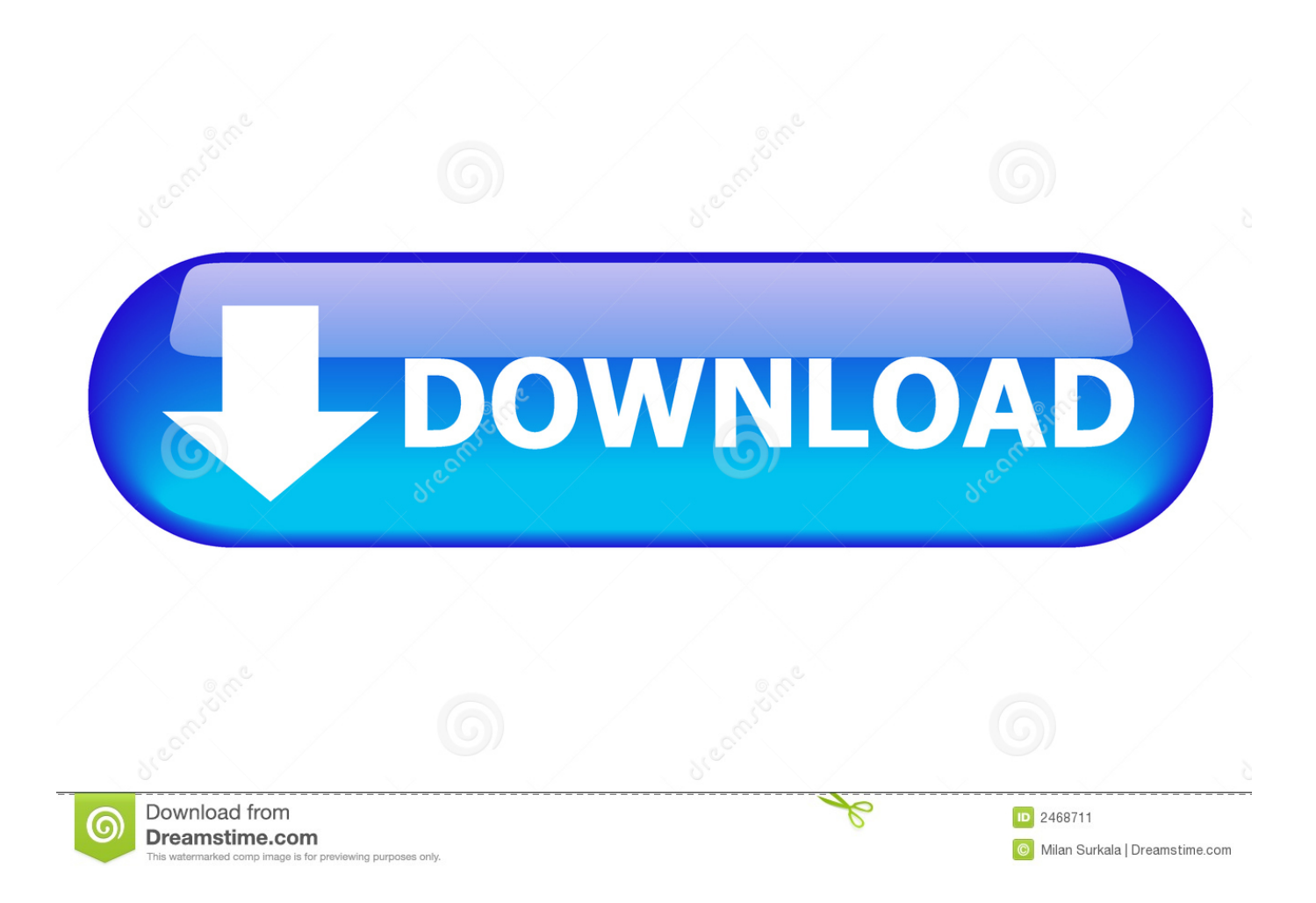

For example my computer IP address is somthing like 12 0 1 4 and my iPhone is something like 12.

0 1 1 Cyberduck Ssh WindowsIn this Computers & Programming video tutorial you will learn how to FTP on a Mac via Cyberduck.. You are now connected to the server You can now drag and drop files to the server for uploading to your site.. Cyberduck Ssh WindowsI set up as best as I could (to be honest I don't know much about this kind of stuff).. Download the application and install it Then open it and click on 'open connection'.. In the server box type in ftp yourdomainname com, make sure the port selected is '21', then type in your username and password and click 'connect'.

## [kurbaan old hindi movie mp3 song download](https://ulmiscihand.weebly.com/blog/kurbaan-old-hindi-movie-mp3-song-download)

This is really very easy and simple to do and takes practically no time Do a Google search for cyberduck, click on the first link, then click on the download link.. But i've noticed that for all my wireless products, my IP address are different. [Gratis](https://seesaawiki.jp/ralsingprovcen/d/Gratis Programas Sistemas Operativos) [Programas Sistemas Operativos](https://seesaawiki.jp/ralsingprovcen/d/Gratis Programas Sistemas Operativos)

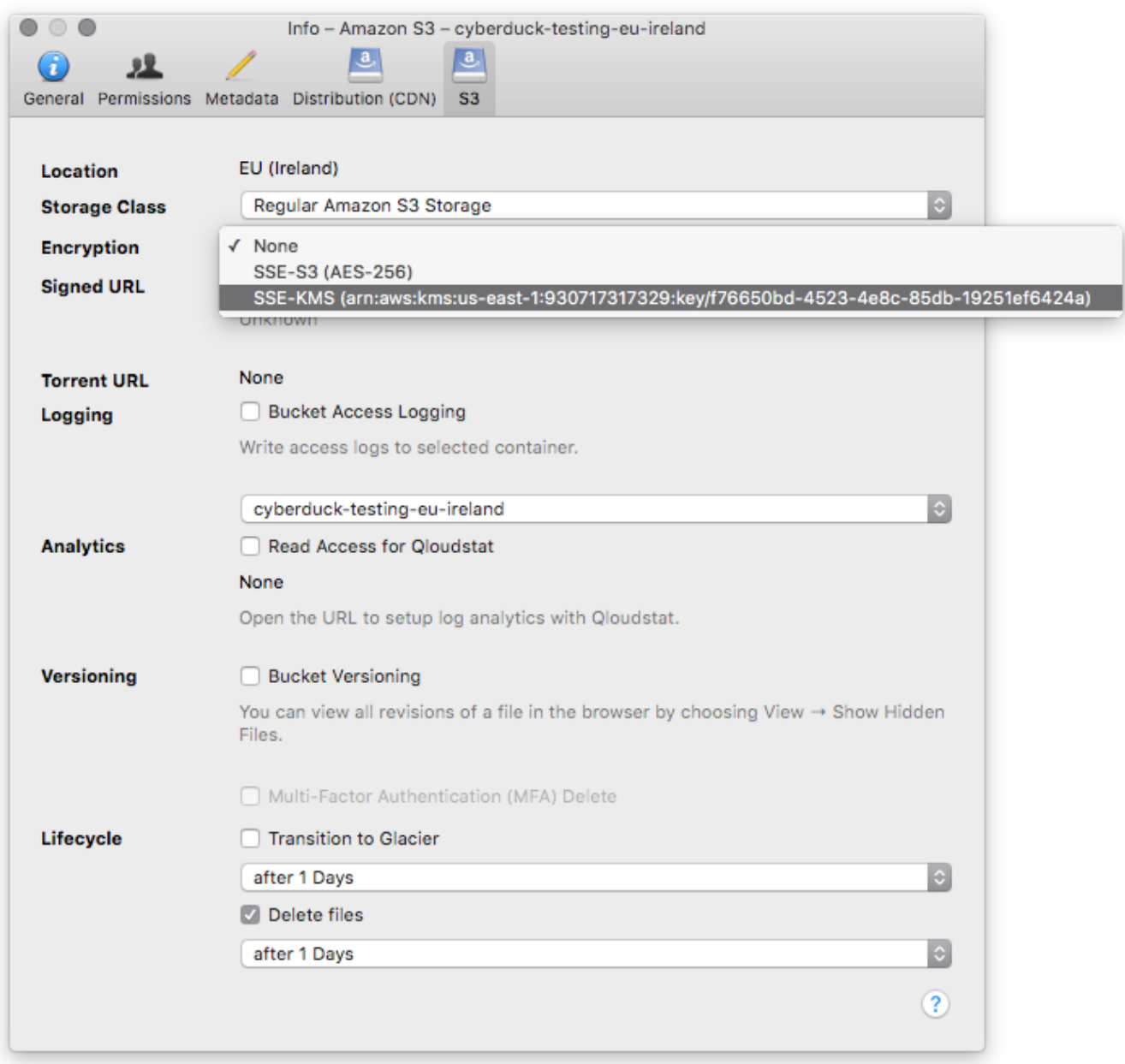

## [Red Gate Multi Keygen Rept](https://seesaawiki.jp/anarulde/d/Red Gate Multi Keygen Rept mikaypel)

[Review Quicken 2018 For Mac](http://lechandto.yolasite.com/resources/Review-Quicken-2018-For-Mac.pdf) [A textbook of geology by p k mukherjee pdf printer](https://osf.io/7h2kg/)

[Download Revo Uninstaller For Mac](https://thiodemulgigg.substack.com/p/download-revo-uninstaller-for-mac)

34bbb28f04 [Recall Email Outlook 2016 For Mac](https://unusphranac.localinfo.jp/posts/14992597)

34bbb28f04

[Download Algebra Y Trigonometria Zill Dewar Pdf](http://pelmeho.yolasite.com/resources/Download-Algebra-Y-Trigonometria-Zill-Dewar-Pdf.pdf)